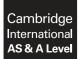

#### **COMPUTER SCIENCE**

9608/22 October/November 2017

Paper 2 Written Paper MARK SCHEME Maximum Mark: 75

Published

This mark scheme is published as an aid to teachers and candidates, to indicate the requirements of the examination. It shows the basis on which Examiners were instructed to award marks. It does not indicate the details of the discussions that took place at an Examiners' meeting before marking began, which would have considered the acceptability of alternative answers.

Mark schemes should be read in conjunction with the question paper and the Principal Examiner Report for Teachers.

Cambridge International will not enter into discussions about these mark schemes.

Cambridge International is publishing the mark schemes for the October/November 2017 series for most Cambridge IGCSE<sup>®</sup>, Cambridge International A and AS Level components and some Cambridge O Level components.

® IGCSE is a registered trademark.

| Question |                                                                            | Answer                                                                                                    | Marks |
|----------|----------------------------------------------------------------------------|----------------------------------------------------------------------------------------------------|-------|
| 1(a)(i)  | Dete unlug Dete fund                                                       |                                                                                                    |       |
|          | Data value<br>FALSE                                                        | Data type                                                                                                    |       |
|          | 03/03/2013                                                                 | DATE // DATETIME                                                                                                    |       |
|          | 35                                                                         | INTEGER                                                                                                    |       |
|          | "INTEGER"                                                                  | STRING                                                                                                    |       |
|          | 3.5                                                                        | REAL                                                                                                    |       |
|          | "35"                                                                       | STRING                                                                                                    |       |
|          | One mark for each data typ<br>Mark first data type given ir                |                                                                                                    |       |
| 1(a)(ii) | 1D Array // 1D List                                                        |                                                                                                    | 1     |
|          | <ul> <li>modular structure / fun</li> <li>subroutine parameters</li> </ul> | ctures / data types / use of variables or objec<br>ctions / procedures / subroutines<br>nent e.g. Input, Output, File operations | xts   |
| 1(b)(i)  | Data                                                                       |                                                                                                    | 2     |
|          | 67 // 0100 0011 //                                                         | 043h                                                                                                    |       |
|          | 65 // 0100 0001 //                                                         | -                                                                                                    |       |
|          | 71 // 0100 0111 //                                                         |                                                                                                    |       |
|          | 69 // 0100 0101 //                                                         |                                                                                                    |       |
|          | Max one mark if blank cell                                                 | ex values (hex must be clearly indicated)<br>anywhere in sequence<br>ore or after the four characters                            |       |

| Question | Answer                                                                                                    | Marks |
|----------|----------------------------------------------------------------------------------------------------|-------|
| 1(b)(ii) | <ul> <li>A value representing the number of characters stored at beginning of string OR</li> <li>Terminator / special character stored to indicate the end of string</li> </ul>                                                                                                    |       |
|          | One mark for each phrase or equivalent.                                                                                                    |       |
| 1(c)     | <ul> <li>Explanation includes:</li> <li>to pass values to/from the subroutine</li> <li>to produce re-useable code</li> <li>to avoid global variables</li> <li>to allow recursion</li> <li>One mark per answer</li> </ul>                                                                                                    | Max 3 |
| 1(d)(i)  | 27: MyGrade assigned the value "Fail"                                                                                                    | 2     |
|          | 101: Output the text "Invalid Value Entered"                                                                                                    |       |
|          | Ignore minor spelling mistakes                                                                                                    |       |
| 1(d)(ii) | <pre>IF MyMark &gt;= 75 AND MyMark &lt;=100 THEN MyGrade ← "Distinction" ELSE IF MyMark &gt;= 35 AND MyMark &lt;=74 THEN MyGrade ← "Pass" ELSE IF MyMark &gt;= 0 AND MyMark &lt;=34 THEN MyGrade ← "Fail" ELSE OUTPUT "Invalid value entered" ENDIF ENDIF ENDIF</pre>                                                                                                    | 5     |
|          | <ul> <li>One mark for each of:</li> <li>One correct range test</li> <li>'IF' equivalent (nested or not) to three CASE range tests</li> <li> with three corresponding assignments</li> <li>Equivalent of CASE OTHERWISE with corresponding OUTPUT statement</li> <li>Matching (three) ENDIFS (Or one if ELSIFS used)</li> </ul> Max 4 if solution doesn't work under all circumstances // is not functionally equivalent to CASE |       |

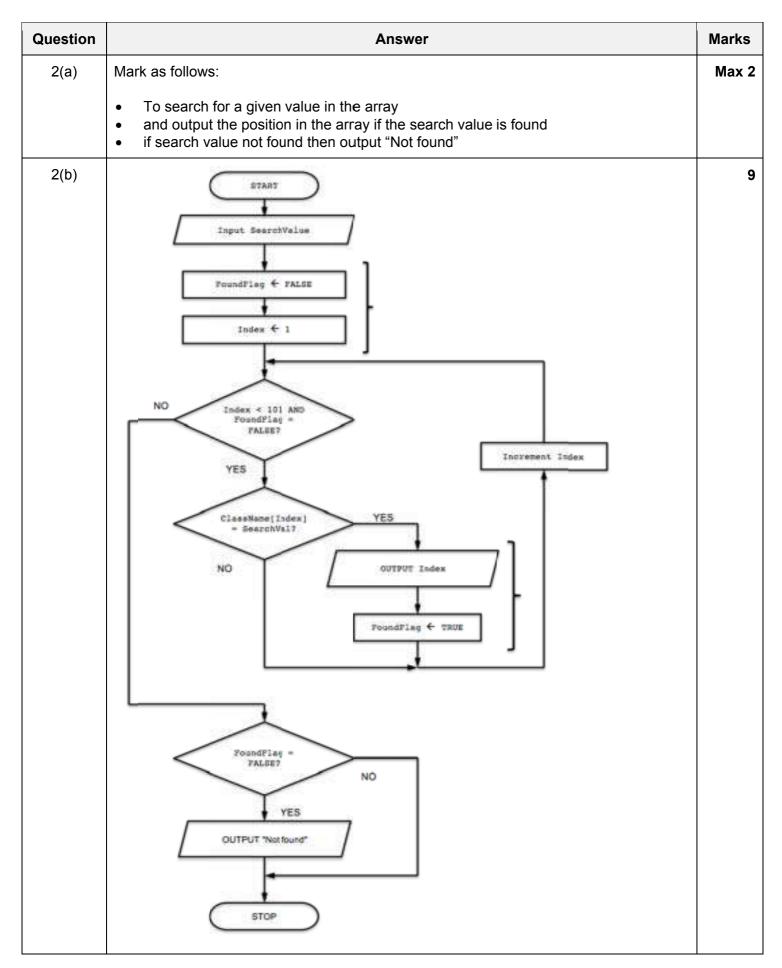

| Question | Answer                                                                                                    | Marks |
|----------|----------------------------------------------------------------------------------------------------|-------|
| 2(b)     | <ul> <li>Mark as follows:</li> <li>One mark for START and STOP / END</li> <li>One mark for each bracketed pair</li> <li>One mark for each of other labelled symbol (decision box shape must be correct)</li> <li>Allow F/T from incorrect decision symbol</li> <li>Full marks should be awarded for functionally equivalent solutions.</li> </ul> |       |

| Question | Answer     |                                        |                                                                                |  |  |
|----------|------------|----------------------------------------|--------------------------------------------------------------------------------|--|--|
| 3        |            |                                        |                                                                                |  |  |
|          | Line Error |                                        | Correction                                                                     |  |  |
|          | 01         | Wrong procedure name<br>– "SortArray"  | PROCEDURE ArraySort                                                            |  |  |
|          | 02         | Wrong data type - CHAR                 | DECLARE Temp: STRING                                                           |  |  |
|          | 03         | Variables undefined                    | DECLARE FirstID, SecondID, I, J :<br>INTEGER                                   |  |  |
|          | 04         | Wrong 'Value2' of 100                  | FOR I <b>~ 1 TO 99</b>                                                         |  |  |
|          | 05         | Wrong range                            | FOR J ← 1 TO (100 - I)                                                         |  |  |
|          | 06/07      | Wrong function -<br>MODULUS            | <b>Replace</b> MODULUS with TONUM:<br>FirstID ← <b>TONUM</b> (LEFT(Product[J], |  |  |
|          | 06/07      | Wrong value of 6                       | <pre>Should be 4: FirstID ← TONUM(LEFT(Product[J],</pre>                       |  |  |
|          | 10         | Assigning wrong value<br>to Temp       | Temp ← Product[J]                                                              |  |  |
|          | 11         | Assigning wrong value<br>to Product[I] | <b>Product[J]</b> ← Product[J + 1]                                             |  |  |
|          | 13/14      | Lines reversed                         | 13 ENDIF<br>14 ENDFOR                                                          |  |  |
|          | One mark   | for each correct row                   | ·                                                                              |  |  |

| Question | Answer                                                                                                    | Marks |  |  |
|----------|----------------------------------------------------------------------------------------------------|-------|--|--|
| 4(a)     | Pseudocode solution included here for development and clarification of mark scheme.<br>Programming language solutions appear in the Appendix.                                                                                                    |       |  |  |
|          | PROCEDURE TestRandom (Repetitions : INTEGER)<br>DECLARE Frequency : ARRAY [1 : 10] OF INTEGER<br>DECLARE Expected : REAL / INTEGER //allow either<br>DECLARE NextRandom : INTEGER<br>DECLARE N : INTEGER                                                                                                    |       |  |  |
|          | FOR N ← 1 TO 10<br>Frequency[N] ← 0<br>ENDFOR                                                                                                    |       |  |  |
|          | Expected                                                                                                    |       |  |  |
|          | CALL RANDOMIZE() //Set random seed                                                                                                    |       |  |  |
|          | <pre>FOR N ← 1 TO Repetitions     NextRandom ← INT(RND() * 10) + 1     Frequency[NextRandom] ← Frequency[NextRandom] + 1 ENDFOR</pre>                                                                                                    |       |  |  |
|          | OUTPUT "The expected frequency is " & Expected                                                                                                    |       |  |  |
|          | OUTPUT "Number Frequency Difference"                                                                                                    |       |  |  |
|          | FOR N ← 1 TO 10<br>OUTPUT N & "                                                                                                    |       |  |  |
|          | ENDFOR<br>ENDPROCEDURE                                                                                                    |       |  |  |
|          | <ul> <li>Mark as follows:</li> <li>1. Procedure heading (including parameter)</li> <li>2. Array declaration – 10 or 11 elements</li> <li>3. Array declaration – data type</li> <li>4. Variable declaration for a loop counter (integer) or expected frequency (integer or real)</li> <li>5. Variable declaration for next random value</li> </ul> |       |  |  |
|          | (For Python solutions, mark points 1 to 4 may be gained by suitable comments)                                                                                                    |       |  |  |
|          | <ol> <li>6. Initialise all elements of array</li> <li>7. To set all elements to zero</li> <li>8. Calculate expected frequency</li> </ol>                                                                                                    |       |  |  |

| Question | Answer                                                                                                    | Marks |  |  |
|----------|----------------------------------------------------------------------------------------------------|-------|--|--|
| 4(a)     | <ul> <li>9. Loop to generate required number of random values</li> <li>10. Use of relevant RANDOM() function in a loop</li> <li>11. Generate random integer value in the range 1 to 10 in a loop</li> <li>12. Increment (array) element in a loop</li> </ul>                                                                                                    |       |  |  |
|          | <ul> <li>13. Output expected frequency message not in any loop</li> <li>14. Output column header text</li> <li>15. (Loop to) output each row</li> <li>16 including three correct values (spaces optional)</li> </ul>                                                                                                    |       |  |  |
| 4(b)     | <ul> <li>Single-stepping         <ul> <li>to allow program statements to be executed one at a time</li> <li>Breakpoints</li> <li>to pause / stop the program at a specific line / statement</li> </ul> </li> <li>Variable / expression watch window         <ul> <li>to monitor the value of variables / expressions as the program is run</li> </ul> </li> <li>One mark for each Feature (text as above or equivalent) + 1 for meaningful explanation of use in context.</li> </ul> |       |  |  |
| 4(c)     | <ul> <li>Program is probably working correctly if:</li> <li>Header is present giving frequency as 20</li> <li>Column headers are present</li> <li>All rows are present (1 to 10)</li> <li>The difference is calculated correctly</li> <li>Output is formatted correctly</li> <li>Total differences should be zero</li> <li>Sum of Frequencies should be 200</li> </ul>                                                                                                    | Max 2 |  |  |

| Question | Answer                                                                                                    | Marks |  |  |
|----------|----------------------------------------------------------------------------------------------------|-------|--|--|
| 5        | PROCEDURE RemoveDetails<br>DECLARE FileLine: STRING<br>DECLARE MemberToDelete: STRING                                                                                                    | Max 9 |  |  |
|          | OPENFILE "EmailDetails.txt" FOR READ<br>OPENFILE "NewEmailDetails.txt" FOR WRITE                                                                                                    |       |  |  |
|          | <pre>INPUT MembershipNumber WHILE NOT EOF("EmailDetails.txt")     READFILE "EmailDetails.txt", FileLine     IF LEFT(FileLine, 4) &lt;&gt; MembershipNumber         THEN         WRITEFILE "NewEmailDetails.txt", FileLine         ENDIF     ENDWHILE</pre> |       |  |  |
|          | CLOSEFILE "EmailDetails.txt"<br>CLOSEFILE "NewEmailDetails.txt"                                                                                                    |       |  |  |
|          | ENDPROCEDURE                                                                                                    |       |  |  |
|          | Mark as follows:<br>1. Procedure declaration and end. No parameters.                                                                                                    |       |  |  |
|          | 2. Variable declaration of STRING for variable FileLine (or similar)                                                                                                    |       |  |  |
|          | 3. Input the MembershipNumber of the person who has left                                                                                                    |       |  |  |
|          | 4. Open EmailDetails for READ                                                                                                    |       |  |  |
|          | 5. Open NewEmailDetails for WRITE                                                                                                    |       |  |  |
|          | 6. Correct loop checking for EOF (EmailDetails)                                                                                                    |       |  |  |
|          | 7. Reading a line from EmailDetails.txt in a loop                                                                                                    |       |  |  |
|          | 8. Correct check for MemberToDelete in a loop                                                                                                    |       |  |  |
|          | 9. Writing a line to NewEmailDetails.txt in a loop                                                                                                    |       |  |  |
|          | 10. Closing both files (not in a loop)                                                                                                    |       |  |  |

### **Appendix - Program Code Example Solutions**

### Q4 (a): Visual Basic

```
Dim random As New Random()
Sub TestRandom (ByVal repetitions As Integer)
   Dim randinrange As Integer
   Dim i As Integer
   Dim num(1 To 10) As Integer
   Dim freq As Integer
   Dim difference As Integer
   For i = 1 To 10
                            'initialise array to store total frequencies
     num(i) = 0
  Next i
   For i = 1 To repetitions 'generate random numbers & increment
appropriate freq
     randinrange = random.Next(1, 11)
     num(randinrange) = num(randinrange) + 1
  Next i
  Console.WriteLine("The expected frequency is " & freq) 'report header
""" "" " " " " " " " " " " " Column headers
   For i = 1 To 10 'calc & display difference between expected and actual
freq
     difference = num(i) - freq
                                   " & num(i) & " " & difference)
     Console.WriteLine(i & "
  Next i
End Sub
```

#### Other possible ways of calculating a random number in VB include:

```
randinrange = CInt(Math.Floor((upperbound - lowerbound + 1) * Rnd())) +
lowerbound
   randinrange = math.round((Rnd()*9)+1)
   randinrange = CInt(Math.Ceiling(Rnd() * 9
```

# Q4 (a): Pascal

```
procedure TestRandom(var Repetitions : integer);
  var
     Frequency : array[1..10] : integer;
     Expected, NextRandom, N : integer;
  begin
     Expected := Round(Repetitions/10);
     for N := 1 to 10 do
        Frequency[N] := 0;
     for N := 1 to Repetitions do
     begin
        NextRandom := random(10)+1;
        Frequency[NextRandom] := Frequency[NextRandom]+1;
     end;
     writeln ('The expected frequency is ', Expected);
     writeln ('Number Frequency Difference');
     for N := 1 to 10 do
        writeln (' ',N,'
                           ',Frequency[N],' ',Frequency[N]-
Expected);
```

end;

# Q4 (a): Python

```
# frequency is an array from 1 to 10 of type integer;
# nextNumber is an integer which stores the created random number
# expected is an integer which stores the expected frequency of each number
def TestRandom (repetitions):
  import random
  frequency = [0 for i in range(1,11)] # initialise each frequency count
to O
  expected = repetitions / 10
  for i in range(1, repetitions + 1):
     nextNumber = random.randint(1,10)
     frequency[nextNumber] = frequency[nextNumber]+ 1
  print ("The expected frequency is ", expected)
  print(" Number Frequency Difference")
  for i in range(1,11):
    print (" ", i, " ", frequency[i]," ", frequency[i] -
expected)
```

### Alternative:

```
def TestRandom (repetitions):
  expected = repetitions / 10
                                 ## initialised as real/integer
                                  ## NextRandom and N defined as integers
  frequency = [0,0,0,0,0,0,0,0,0,0,0] ## defined as an array and
initialised to zero
  for n in range (0, repetitions):
     nextNumber = randint(1, 10)
     frequency[nextNumber] += 1
  print ('The expected frequency is ', expected)
  print ('Number Frequency Difference')
  for n in range (1, 11):
                     ', frequency[n], ' ', frequency[n] - expected)
     print (n,'
```

#### Alternative:

```
frequency =[0]*11
                     ## alternate way to initialise array to zero
frequency =[]
                      ## empty array/list
```

#### Alternative:

| for n in range (1,11): |             |       |              |       |    |      |
|------------------------|-------------|-------|--------------|-------|----|------|
| frequency[n-1] = 0     | ##alternate | way t | o initialise | array | to | zero |

## Alternative:

for n in range (0,11): ##alternate way to initialise array to zero frequency.append(0)